# **QA - action #33682**

# **[sle][functional][s390-kvm][hard][u] Create a useful documentation for the automated LPAR setup/qnipl**

2018-03-22 14:55 - nicksinger

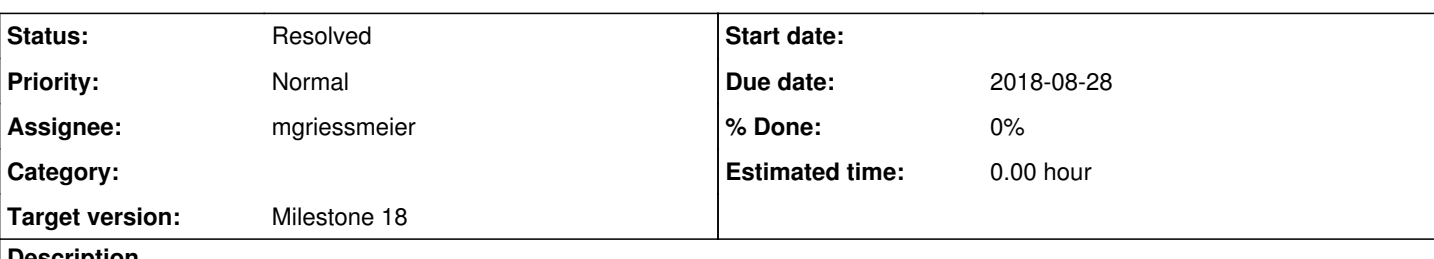

# **Description**

#33223 showed us how to setup a SCSI-drive to kickstart a SLES installation from the initramfs by using kexec to chain-load several "bootloader" steps.

This knowledge now needs to be preserved for future in form of documentation. This includes ( **ACs** ):

- How to setup the "magic" bootstrap SCSI-disk
	- Partitioning
	- zipl installation
- How to use qnipl (partly done in https://github.com/nicksinger/dracut-gnipl/blob/master/README.md)
- Limitations/Pitfalls/Improvements
- Reproduce the setup

Notes:

- <https://progress.opensuse.org/projects/openqav3/wiki#s390x-Test-Organisation> would be maybe a good place to put all the info
- Move dracut-qnipl into a non-private repo (maybe openQA org?)
- bootstrap SCSI-disk is a shared medium between several LPARs and Infra/gschlotter is needed to link LPAR <-> SCSI-bootstrap-disk
- Example cmd to start an LPAR remote (e.g. from a x86\_64 host): snipl -f ./snipl.conf -s P0069A27-LP3 -A fa00 --wwpn\_scsiload 500507630713d3b3 --lun\_scsiload 4001401100000000 --ossparms\_scsiload "install=http://openqa.suse.de/assets/repo/SLE-15-Installer-DVD-s390x-Build533.2-Media1 hostip=10.161.159.3/20 gateway=10.161.159.254 Nameserver=10.160.0.1 Domain=suse.de ssh=1 regurl=http://all-533.2.proxy.scc.suse.de"

Notes about the "magic" bootstrap disk:

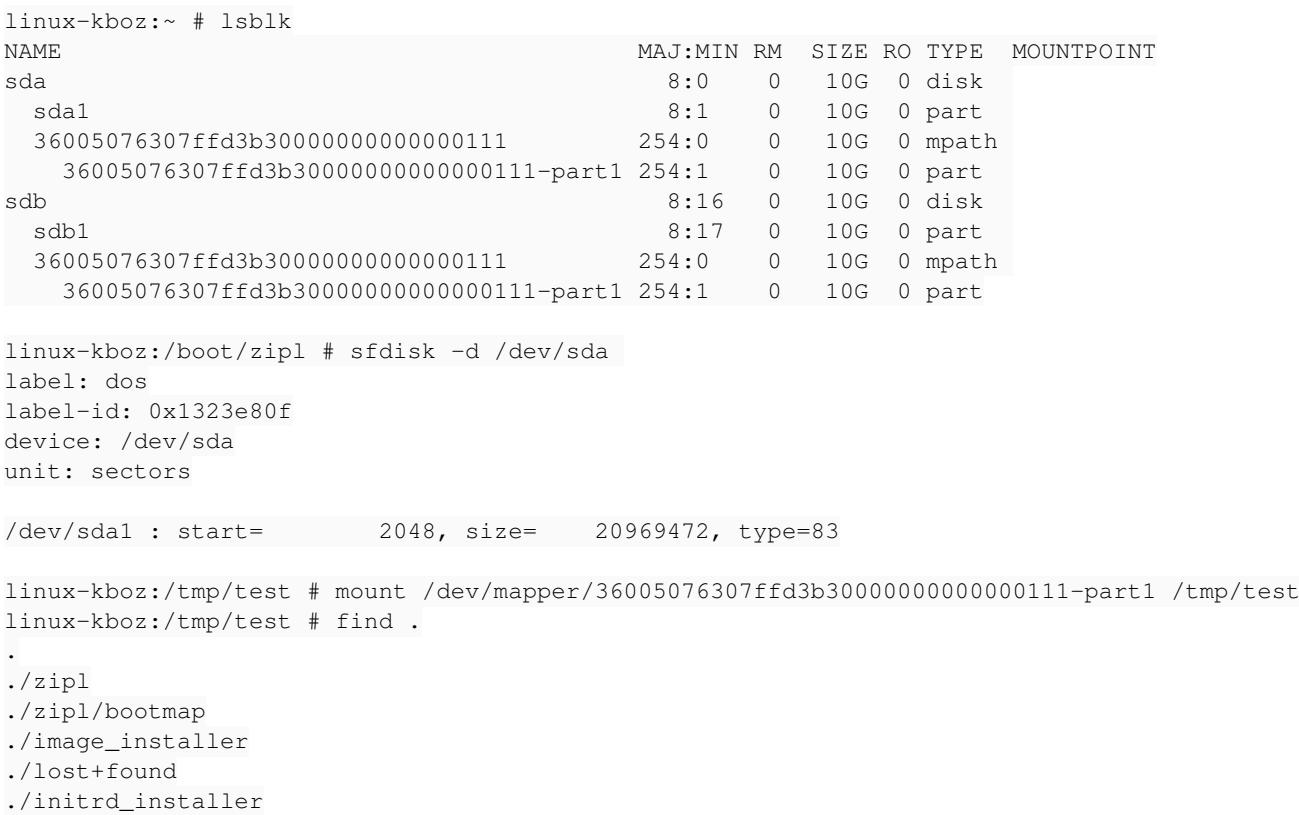

```
./zipl.conf
./initrd_zipl
./image_4.12.14-16.2
./image_zipl
./custom_initramfs
./image_4.12.14-11.2
linux-kboz:/tmp/test # find .
.
./zipl
./zipl/bootmap
./image_installer
./lost+found
./initrd_installer
./zipl.conf
./initrd_zipl
./image_4.12.14-16.2
./image_zipl
./custom_initramfs
./image_4.12.14-11.2
linux-kboz:/tmp/test # file *
custom_initramfs:   XZ compressed data    <- generated by dracut with qnipl-module enabled
image_4.12.14-11.2: Linux S390
image_4.12.14-16.2: Linux S390
image_installer:    Linux S390
image_zipl: Linux S390
initrd_installer:   XZ compressed data
initrd_zipl: XZ compressed data
lost+found: directory
zipl: directory
zipl.conf:          ASCII text             <- IIRC needed for `zipl` to generate/write the z-bootl
oader
linux-kboz:/tmp/test # cat zipl.conf 
## This file was written by 'grub2-install/grub2-zipl-setup'
## filling '/etc/default/zipl2grub.conf.in' as template
## with values from '/etc/default/grub'.
## In-place modifications will eventually go missing!
[defaultboot]
defaultmenu = menu
[custom]
       target = /mnt/network_boot/zipl
       ramdisk = /mnt/network_boot/custom_initramfs
       image = /mnt/network_boot/image_4.12.14-16.2
     parameters = "rd.break=initqueue TERM=dumb plymouth.enable=0 "
:menu
       target = /mnt/network_boot/zipl
       timeout = 0
   default = 1    prompt = 1
   1 = \text{custom}
```
# **History**

# **#2 - 2018-03-22 14:56 - nicksinger**

*- Subject changed from [sle][functional][s390-kvm][u] Create a useful documentation for the automated LPAR setup/qnipl to [sle][functional][s390-kvm][hard][u] Create a useful documentation for the automated LPAR setup/qnipl*

Writing documentation is always hard for devs…

#### **#5 - 2018-03-22 14:57 - nicksinger**

*- Due date deleted (2018-04-10)*

*- Start date deleted (2018-03-28)*

## **#6 - 2018-04-02 18:26 - okurz**

*- Due date set to 2018-04-24*

### **#7 - 2018-04-06 05:39 - nicksinger**

*- Status changed from In Progress to Workable*

huh... forgot to set back to workable after writing the README.md from qnipl.

# **#8 - 2018-04-11 08:21 - okurz**

- *Due date deleted (2018-04-24)*
- *Assignee deleted (nicksinger)*
- *Target version changed from Milestone 15 to Milestone 16*

how do you feel about <https://progress.opensuse.org/issues/33682>in the current sprint? I will move it but if you think someone will really commit to accomplishing it in S15 we can move it back

# **#9 - 2018-04-29 19:09 - okurz**

*- Due date set to 2018-06-05*

## **#10 - 2018-05-23 10:13 - SLindoMansilla**

*- Due date changed from 2018-06-05 to 2018-06-19*

Not enough capacity during sprint 18

#### **#11 - 2018-06-09 12:54 - okurz**

*- Target version changed from Milestone 16 to Milestone 17*

That's M17 by now then

### **#12 - 2018-06-19 08:21 - mgriessmeier**

*- Due date changed from 2018-06-19 to 2018-07-03*

note down first steps, what was already done - to have a better starting point later on

## **#13 - 2018-06-19 08:21 - okurz**

*- Description updated*

#### **#14 - 2018-06-20 08:51 - riafarov**

Missing step: link it to wiki or some other place which is visible for people who are not aware about the specific repo.

### **#15 - 2018-06-21 13:21 - nicksinger**

*- Description updated*

## **#16 - 2018-06-21 13:49 - nicksinger**

*- Description updated*

## **#17 - 2018-06-21 13:49 - nicksinger**

*- Description updated*

#### **#18 - 2018-06-21 13:50 - nicksinger**

*- Description updated*

#### **#19 - 2018-06-21 13:51 - nicksinger**

*- Description updated*

#### **#20 - 2018-06-25 10:49 - nicksinger**

*- Status changed from Workable to In Progress*

Topic now documented at the [progress-s390x-wiki](https://progress.opensuse.org/projects/openqav3/wiki/Wiki#Automated-zVM-LPAR-installation-with-openQA-using-qnipl). Assigning to [mgriessmeier](progress.opensuse.org/users/15418) to cross-check it.

#### **#21 - 2018-06-25 10:49 - nicksinger**

- *Status changed from In Progress to Feedback*
- *Assignee set to mgriessmeier*

#### **#22 - 2018-06-25 12:00 - nicksinger**

I also tried to find the right place to host the github repo:

12:47 <nsinger> I'm looking for the right place to put https://github.com/nicksinger/dracut-qnipl . coolo, oku rz would you say https://github.com/os-autoinst is the appropriate org for it? Or is there a better org for su ch things? 13:47 <okurz> nsinger: it does not depend on os-autoinst or openQA, right? Then I guess openSUSE namespace cou ld work 13:48 <okurz> nsinger: I guess rbrown is happy to create a repo for you within https://github.com/openSUSE if you like 13:57 <nsinger> okurz: well it is not only restricted to openQA but the whole use-case arises out of that cont ext. However, I like the idea of using openSUSE and will follow up on that

#### and therefore have asked rbrown about a new repo:

13:58 <nsinger> hey there. Would you be so kind to create a repo inside the openSUSE org on github where I cou ld move https://github.com/nicksinger/dracut-qnipl to? 13:58 <nsinger> I can also write a short mail if required. Just let me know :)

### **#23 - 2018-06-25 12:28 - nicksinger**

Got access to the openSUSE org. I've created a "secret" openqa-users group in there to transfer the repo to this team. Wiki-links already updated.

#### **#24 - 2018-06-28 20:00 - okurz**

*- Project changed from SUSE QA to QA*

#### **#25 - 2018-07-17 13:56 - okurz**

- *Due date changed from 2018-07-03 to 2018-07-31*
- *Target version changed from Milestone 17 to Milestone 18*

We do not understand right now what is missing for resolution.

### **#26 - 2018-08-22 11:45 - okurz**

*- Due date changed from 2018-07-31 to 2018-08-28*

[mgriessmeier](progress.opensuse.org/users/15418) please crosscheck with nsinger what is the current state and if there is anything missing from your point of view. I suggest to also use a "test person" to see if he can find the LPAR documentation with only a little hint and considers the documentation "useful" enough.

#### **#27 - 2018-08-28 06:44 - mgriessmeier**

okurz wrote:

We do not understand right now what is missing for resolution.

permission to close this still missing

## **#28 - 2018-09-10 08:12 - okurz**

*- Status changed from Feedback to Resolved*

so I assume you want to set it to "Resolved" then. I will try to manage the users for the progress project better.